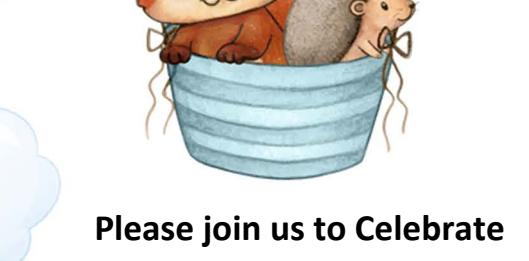

## **Name's**

## **XXXX Birthday**

March 5, 20xx  $3pm-6pm$ To edit the Pdf invitation you only need to have on your computer or laptop the latest version of Adobe Acrobat Reader

Please join us to Celebrate

## **Name's**

## **XXXX Birthday**

March 5, 20xx  $3pm-6pm$ To edit the Pdf invitation you only need to have on your computer or laptop the latest version of Adobe Acrobat Reader

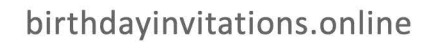